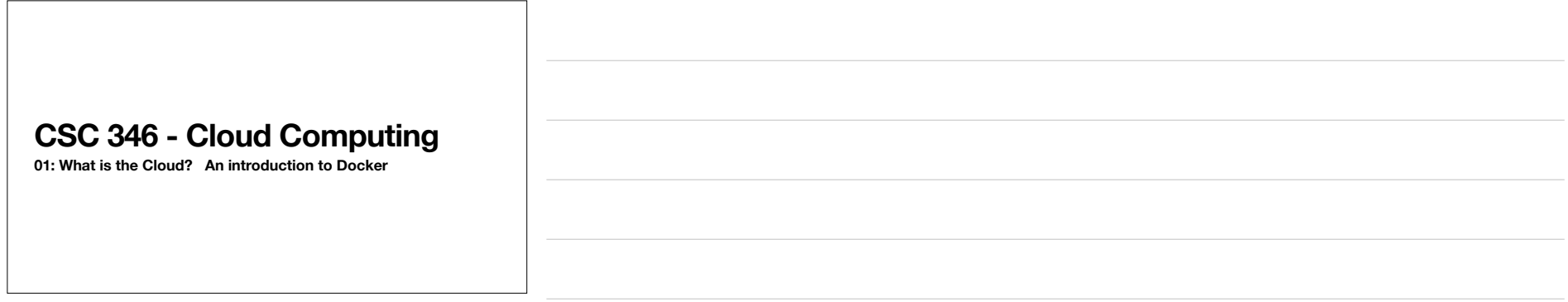

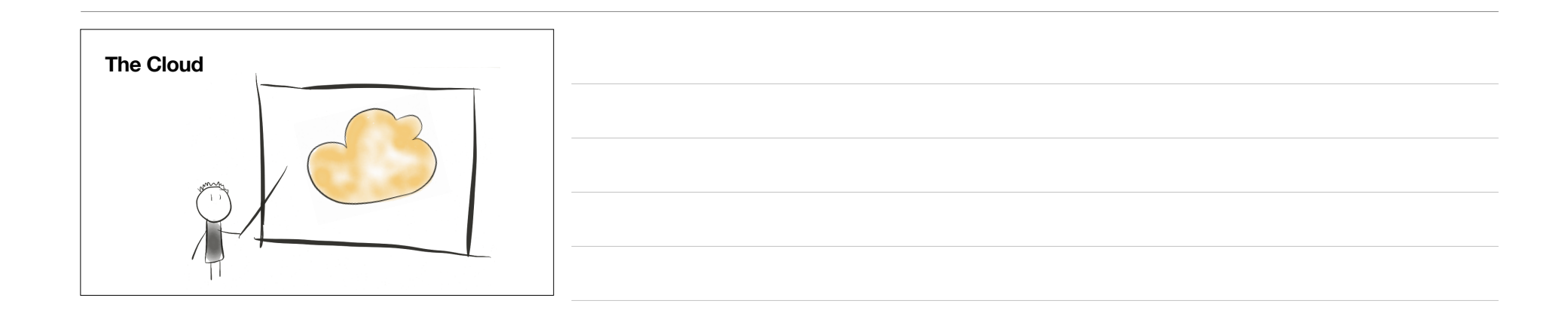

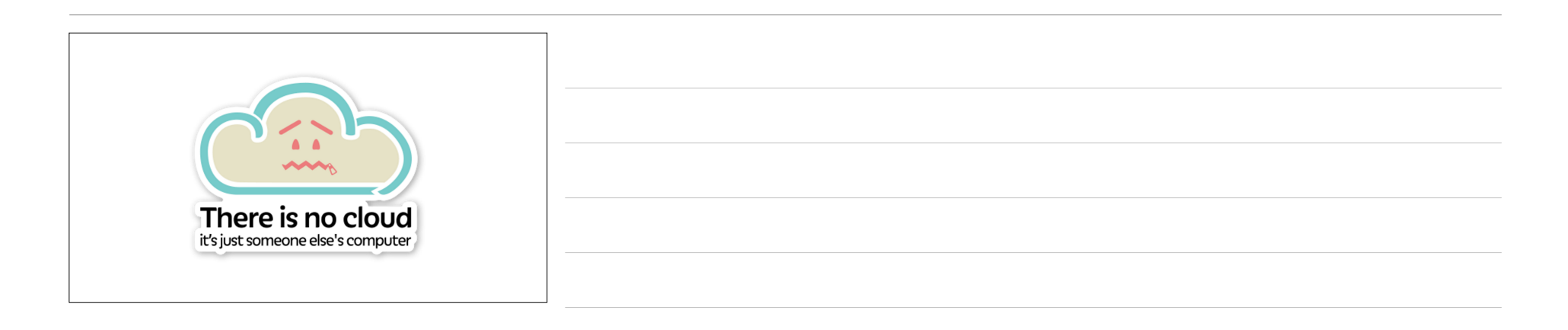

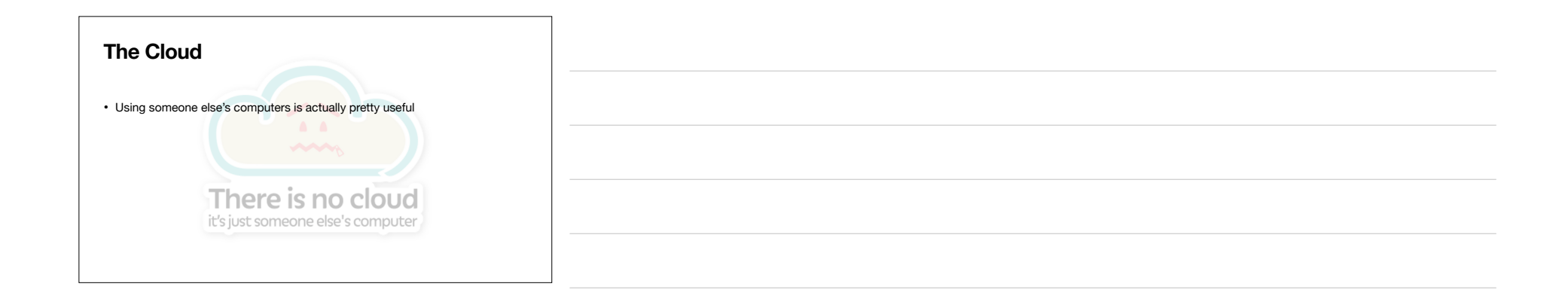

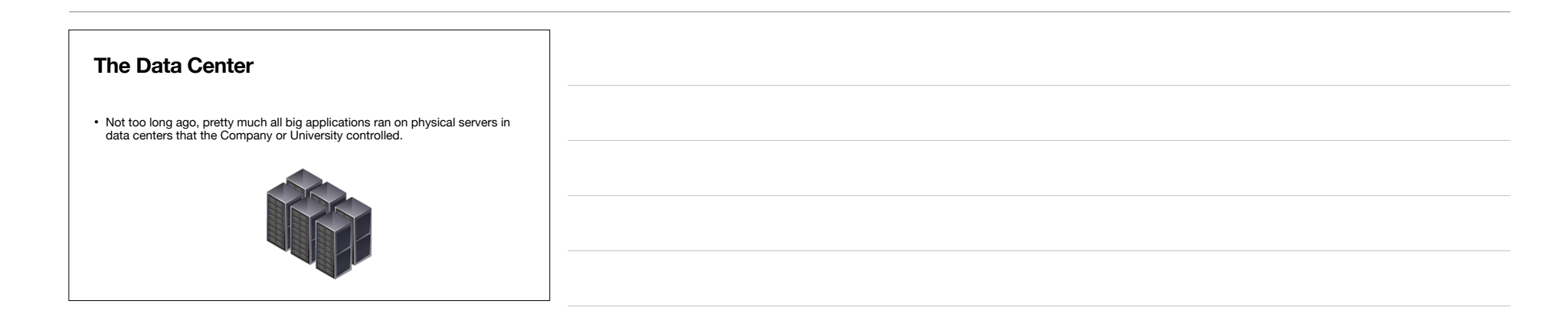

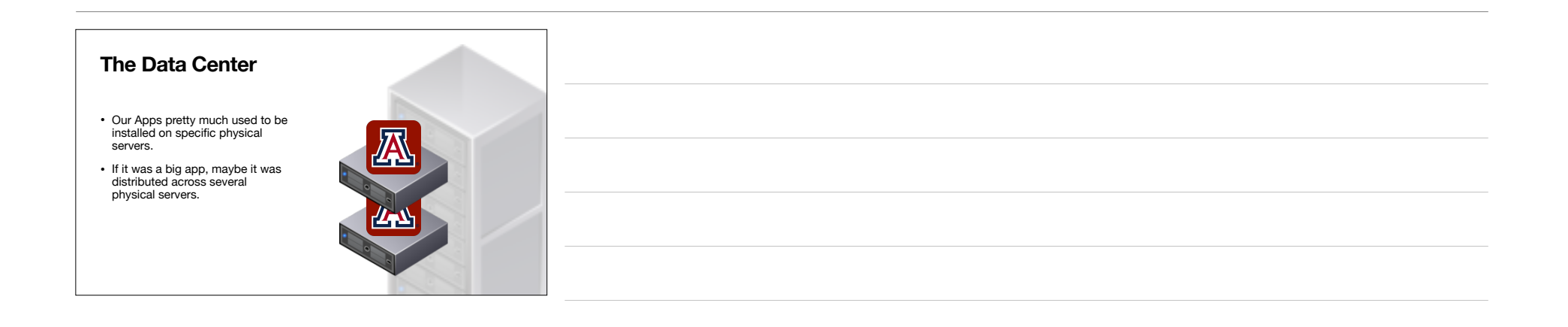

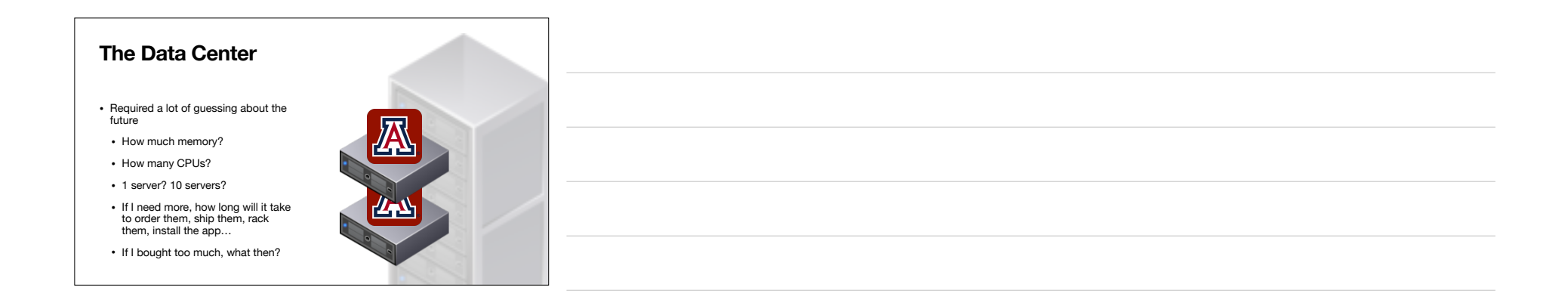

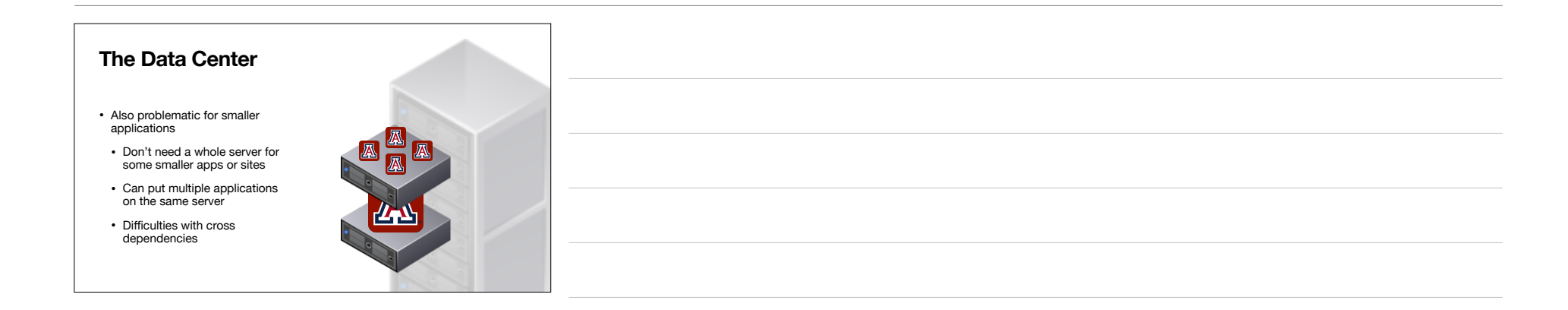

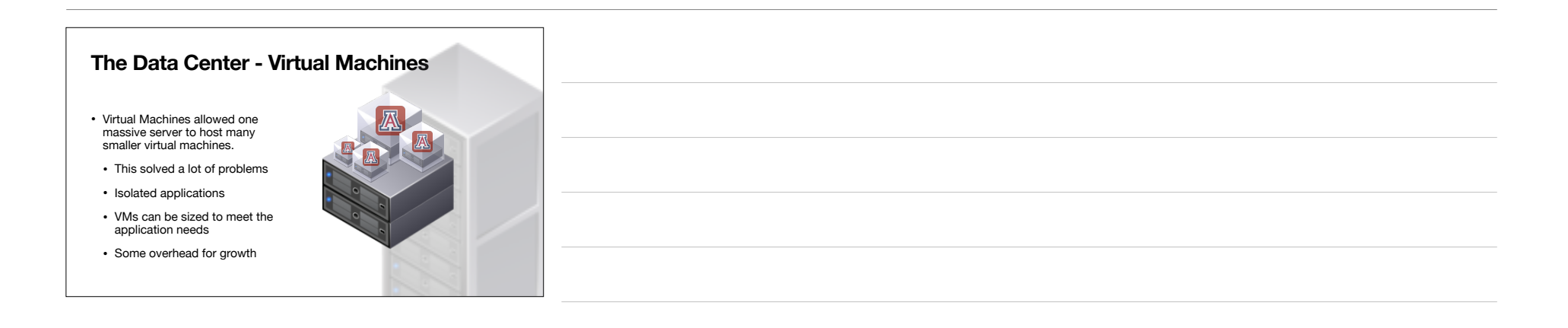

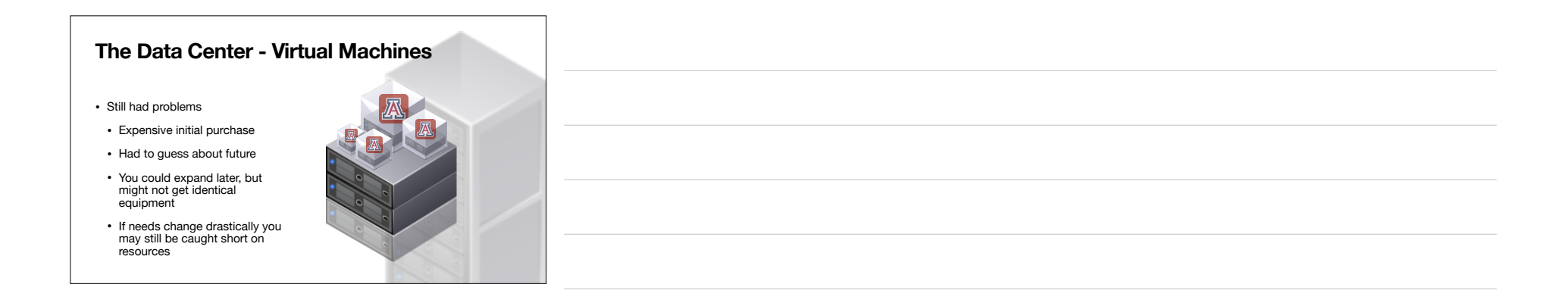

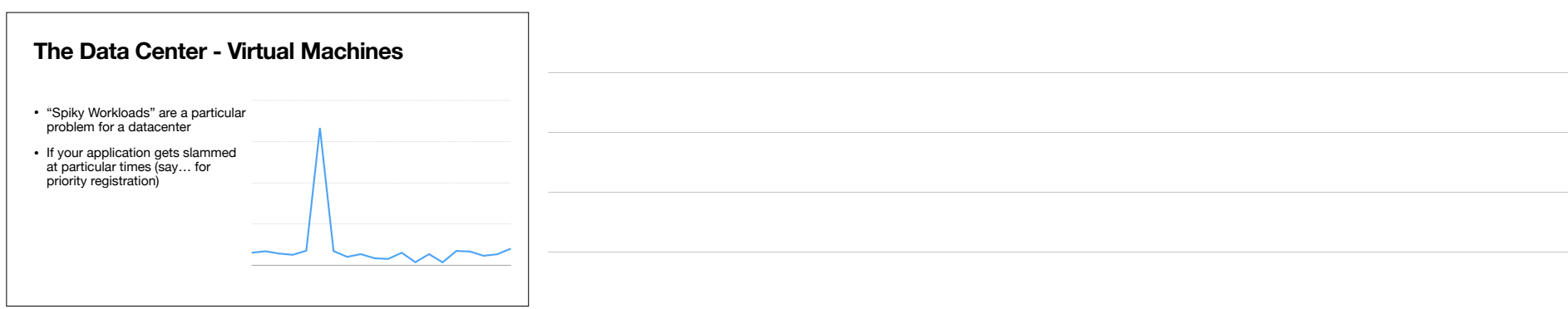

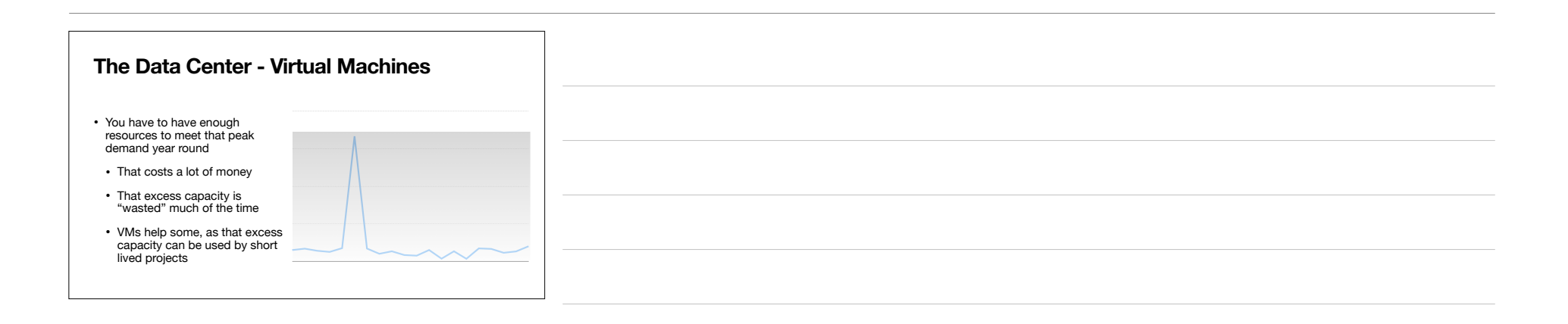

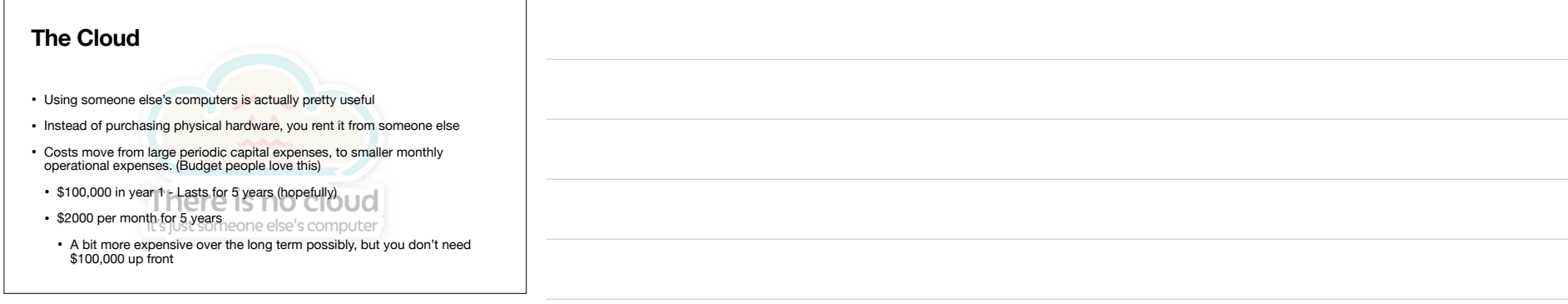

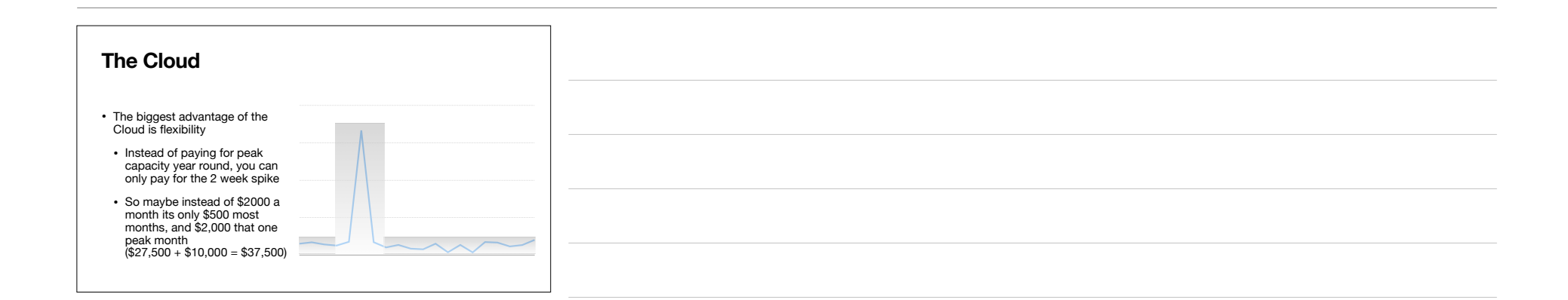

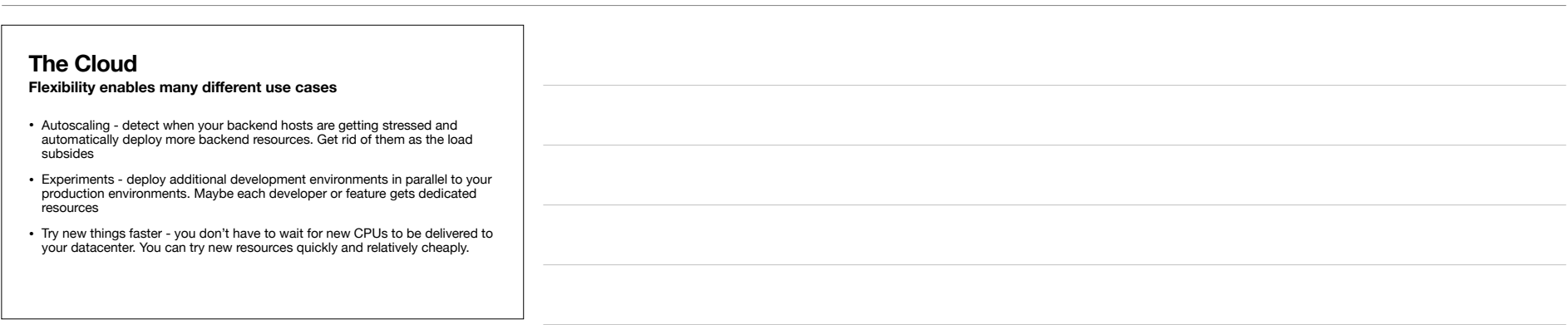

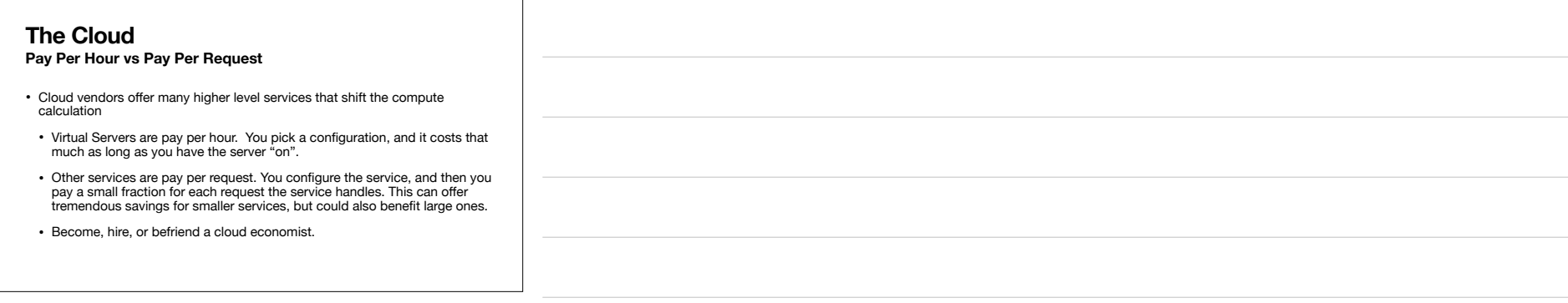

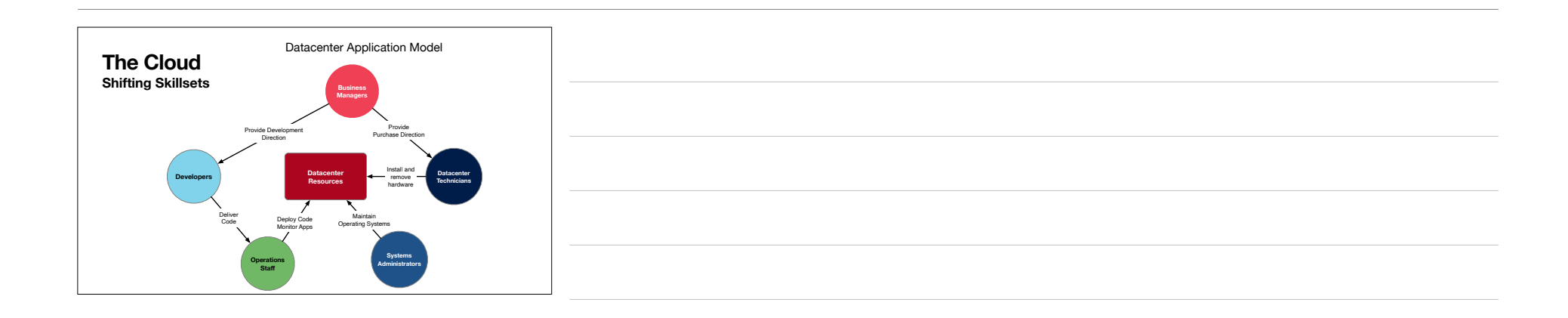

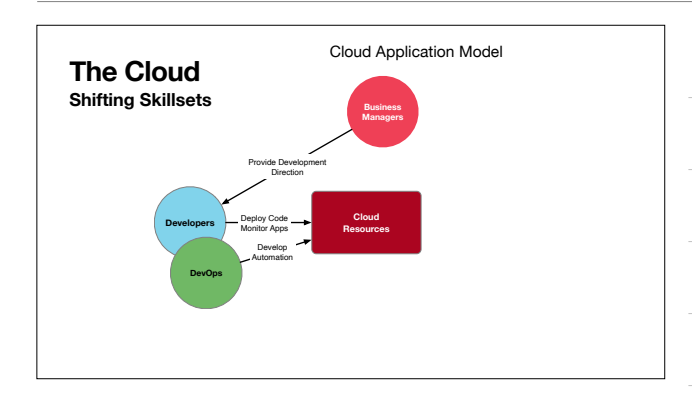

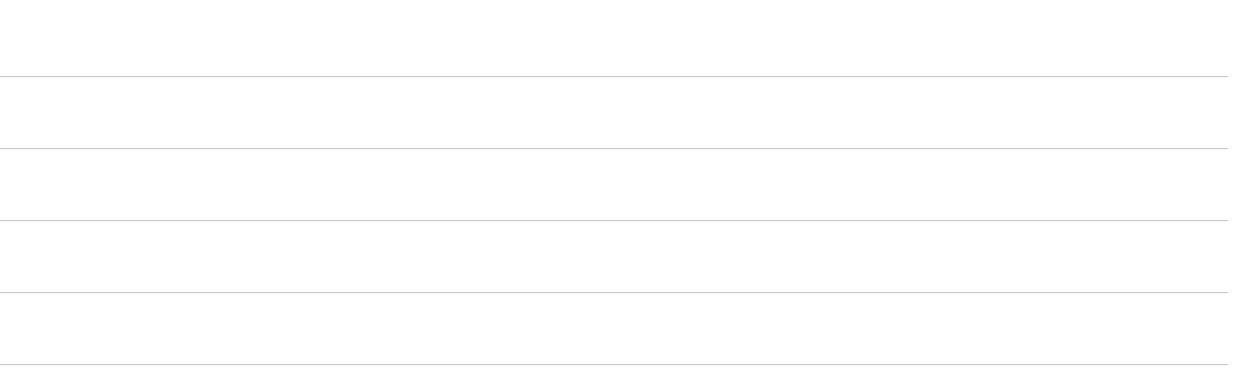

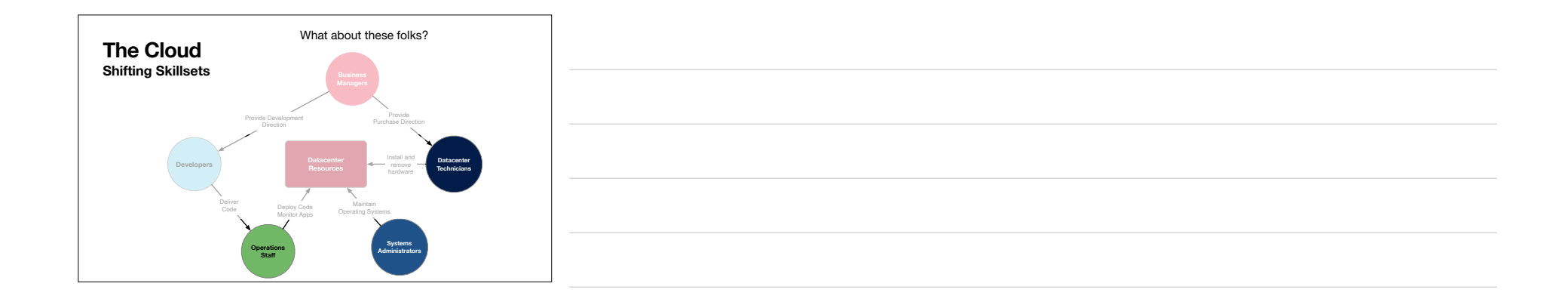

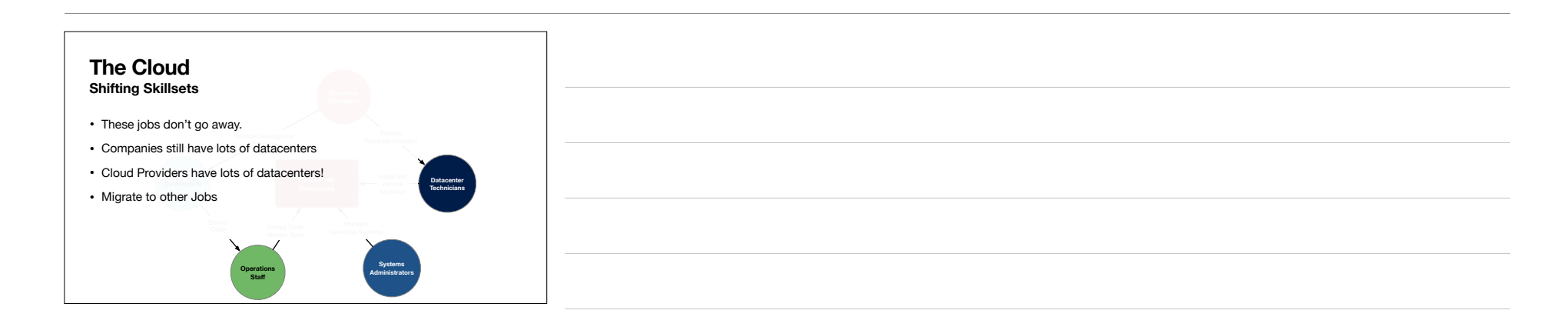

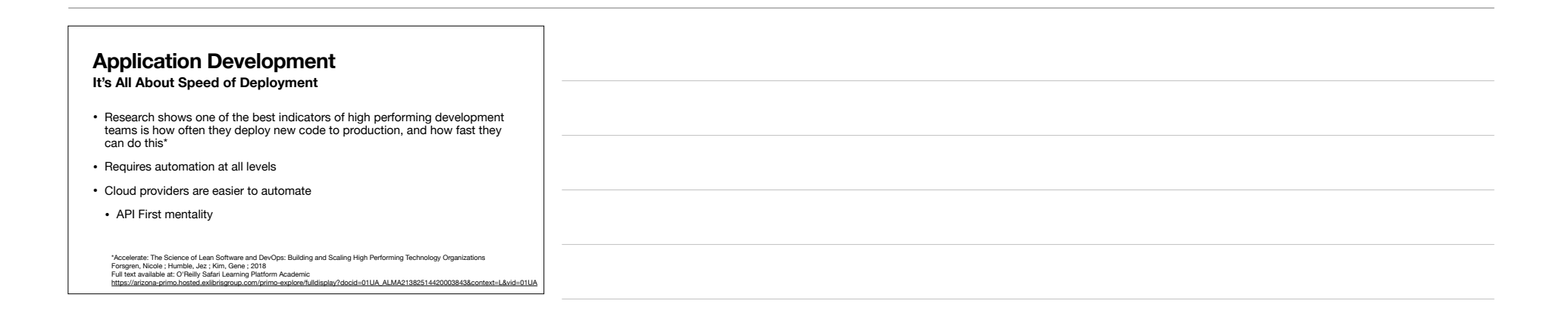

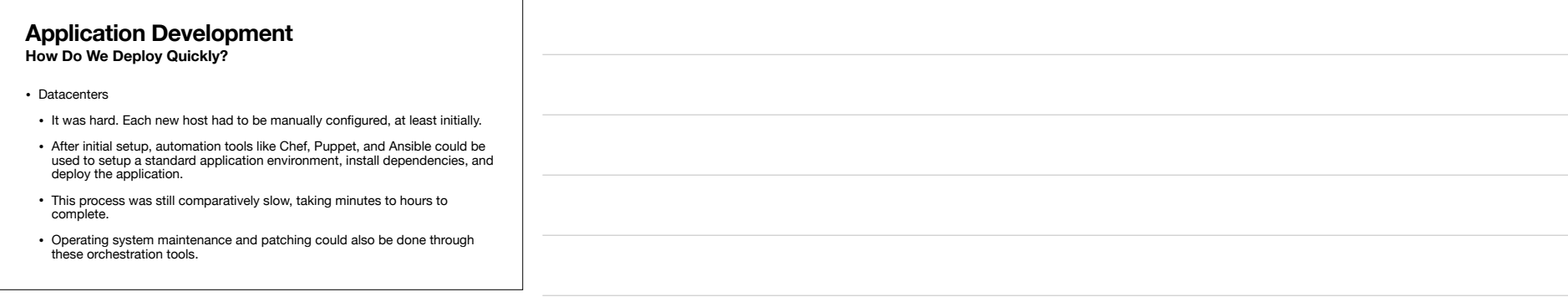

## **Application Development How Do We Deploy Quickly?** • Virtual Servers • Once the VM infrastructure was configured, a "master image" of an application could be built. • These images could then be deployed multiple times across VM infrastructure to build out the desired capacity. • Images needed to be kept up to date with security patches still. • Deploying code meant pushing changes into an existing VM, or re-building the entire VM image. • Long-lived VMs still need to be managed with orchestration like Puppet, Chef, Ansible

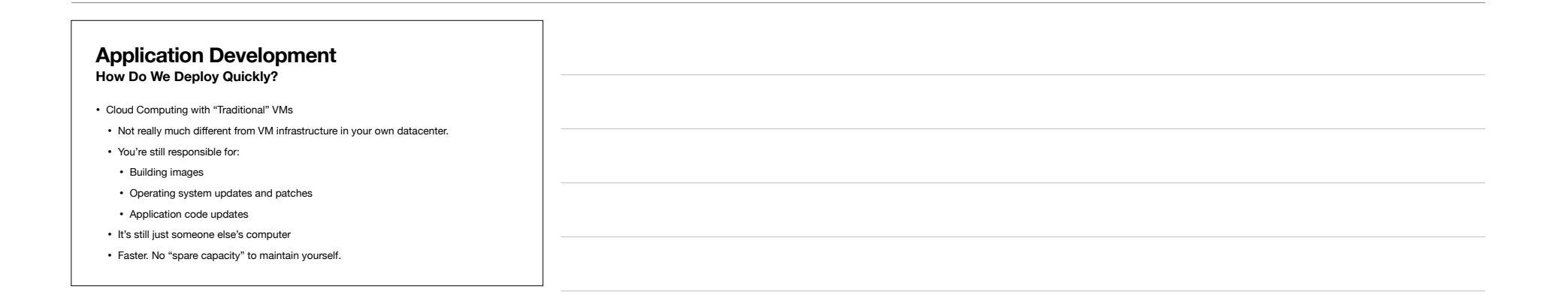

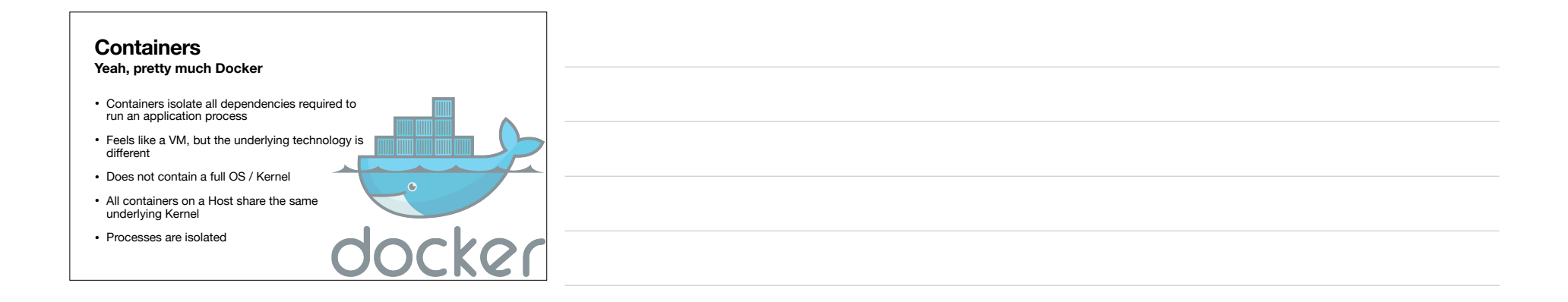

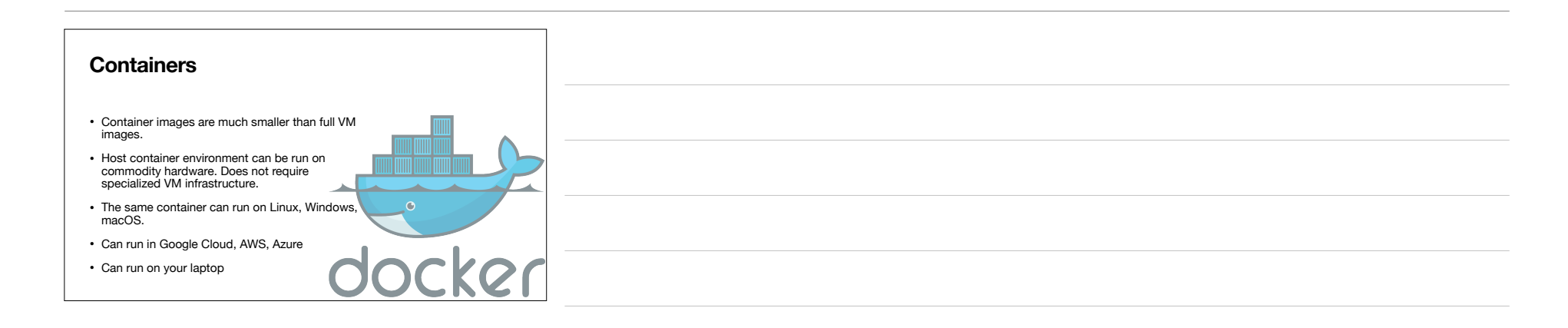

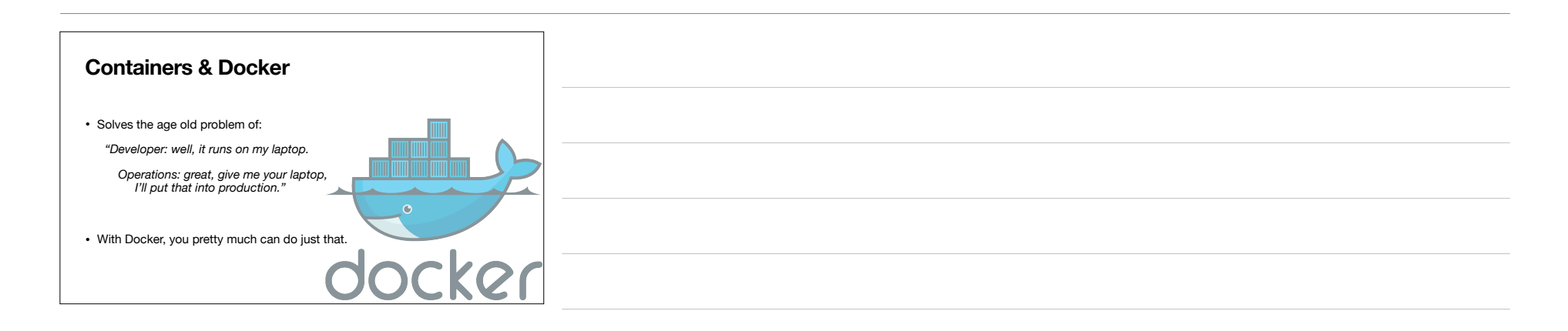

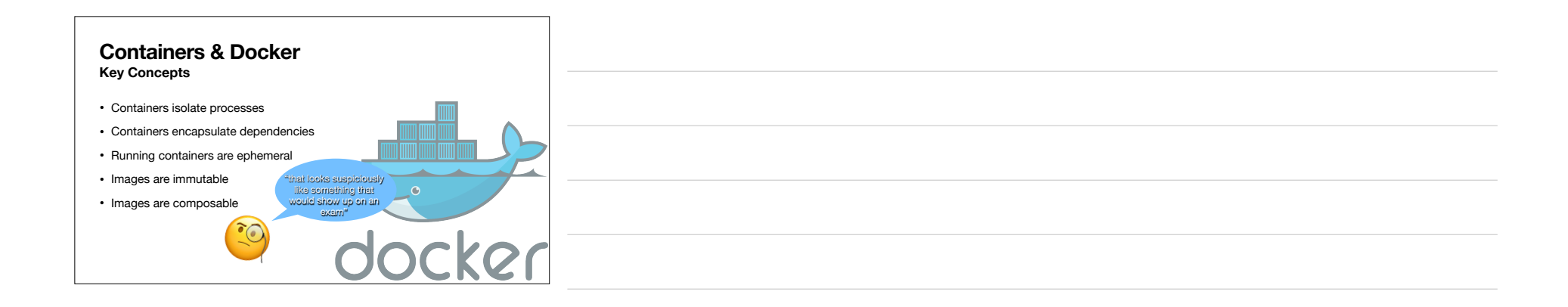

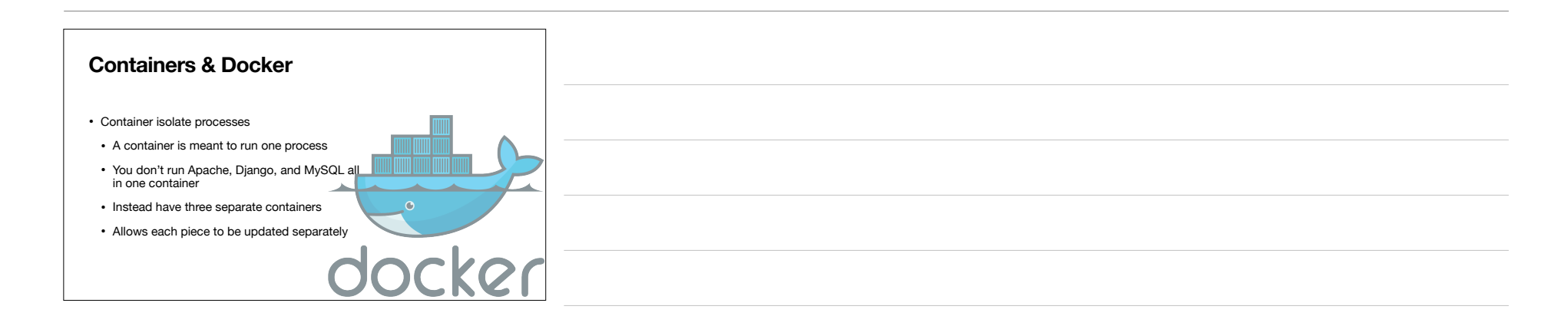

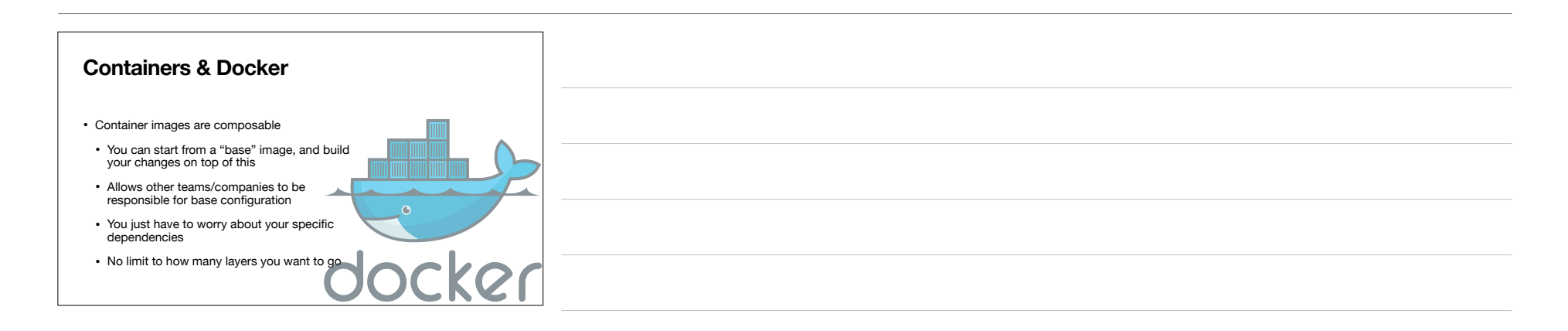

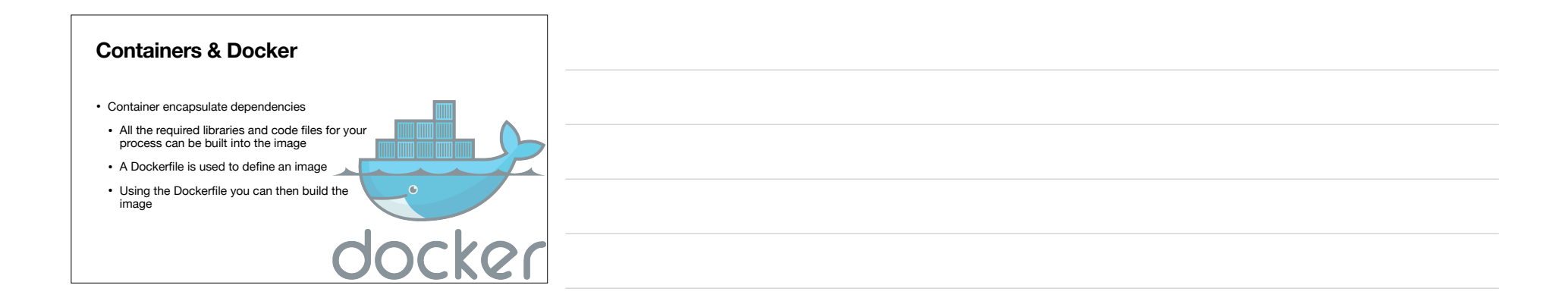

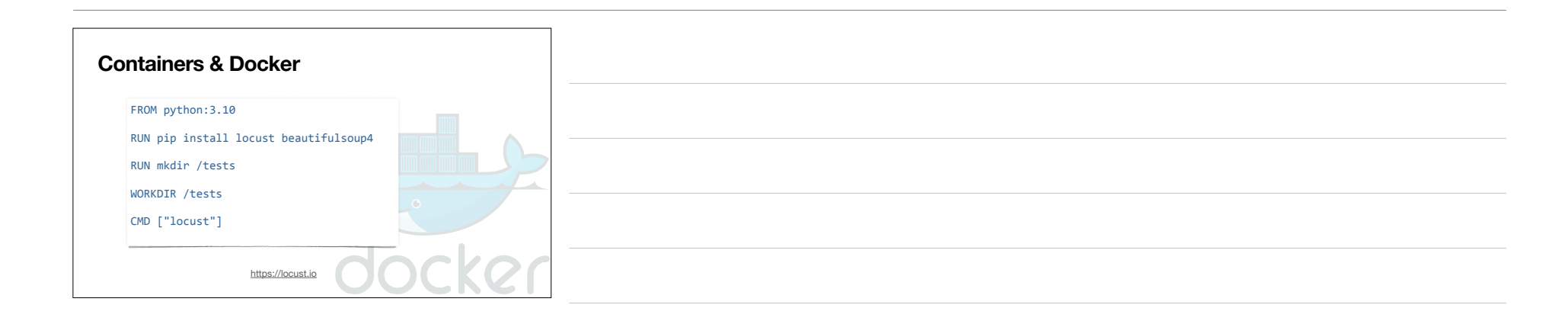

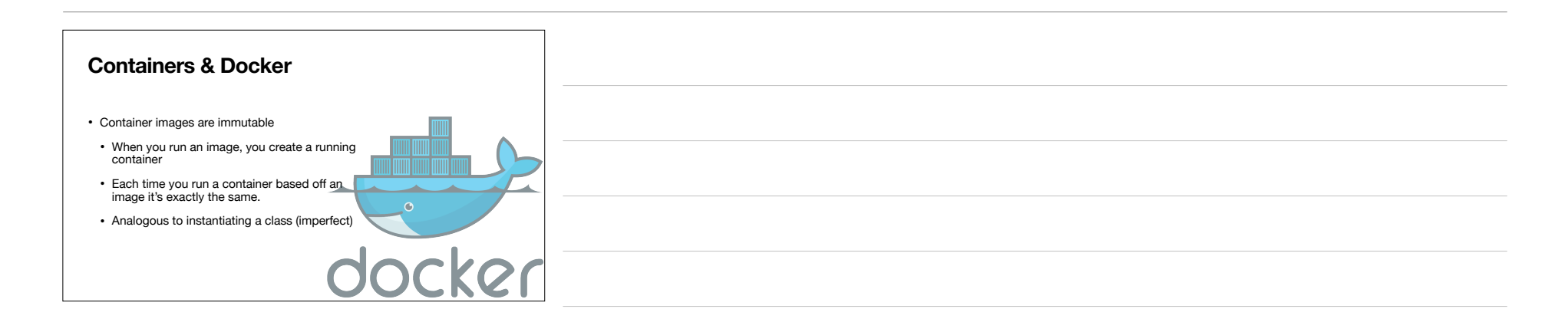

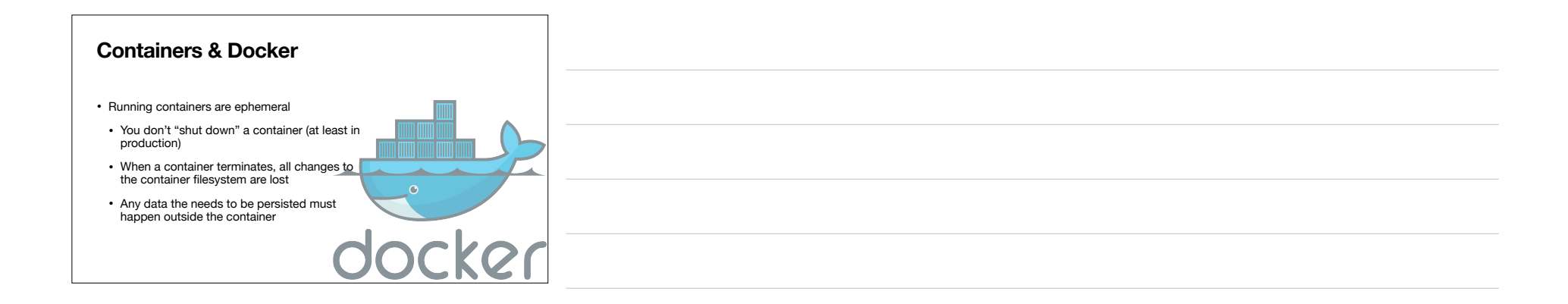

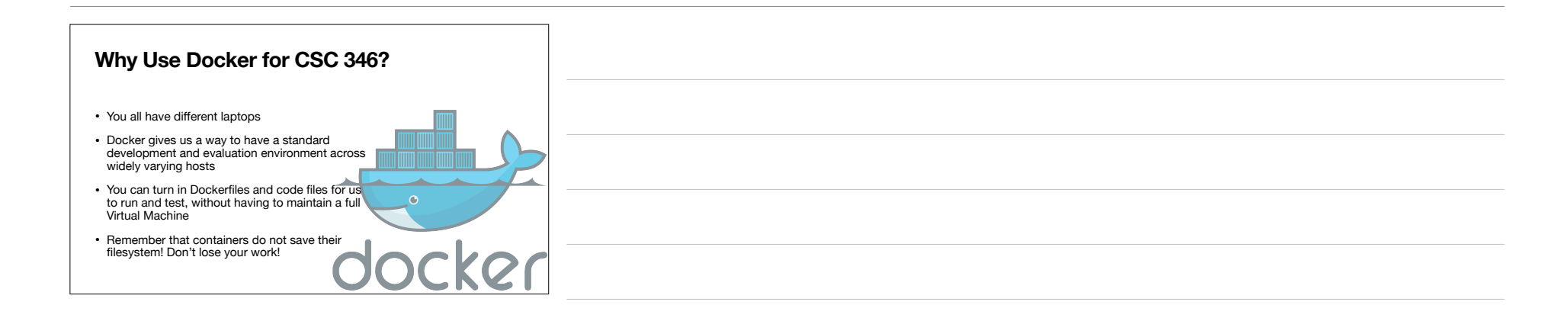

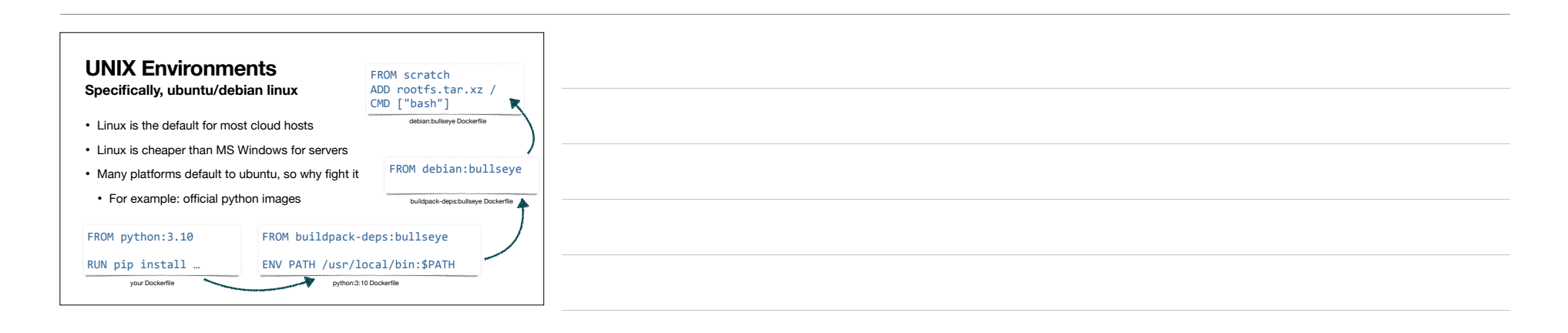

## **What is UNIX?**

- Bell Labs in the early 1970s
- Spawned many Open Source derivatives
- BSD → Darwin → macOS
- Linux → Debian → Ubuntu
- Linux → Android
- Nearly unchallenged in the server / cloud space
- Great process model
- Developer friendly
- Great command line interface

## **Files and Directories** • Linux organizes a filesystem based mainly on files and directories • Directories = Folders - We will not be pedantic about this  $\bullet$ • A filesystem is organized into a **directory tree** • Directories = branches Files = leaves • A filesystem has a single root directory • Linux uses the "forward slash", or just "slash" as the directory delimiter **Linux Basics** /Users/mark/Documents/csc246/01-cloud-docker.key

## **Users and Groups** • Files are owned by users • A 'root' user has access to everything • Users can belong to groups • File and Directories can have permissions that grant various access to users and groups • Docker containers run everything inside them as a local root user, this is different from the host's root user. **Linux Basics**

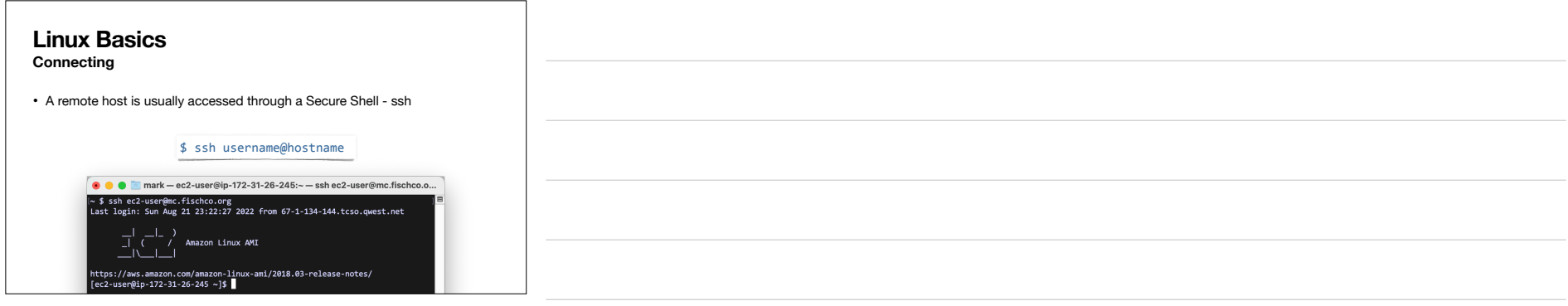

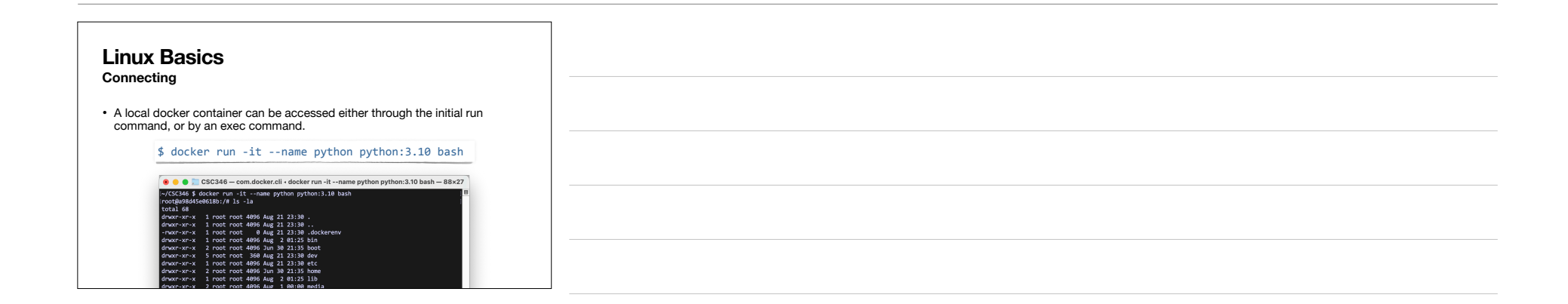

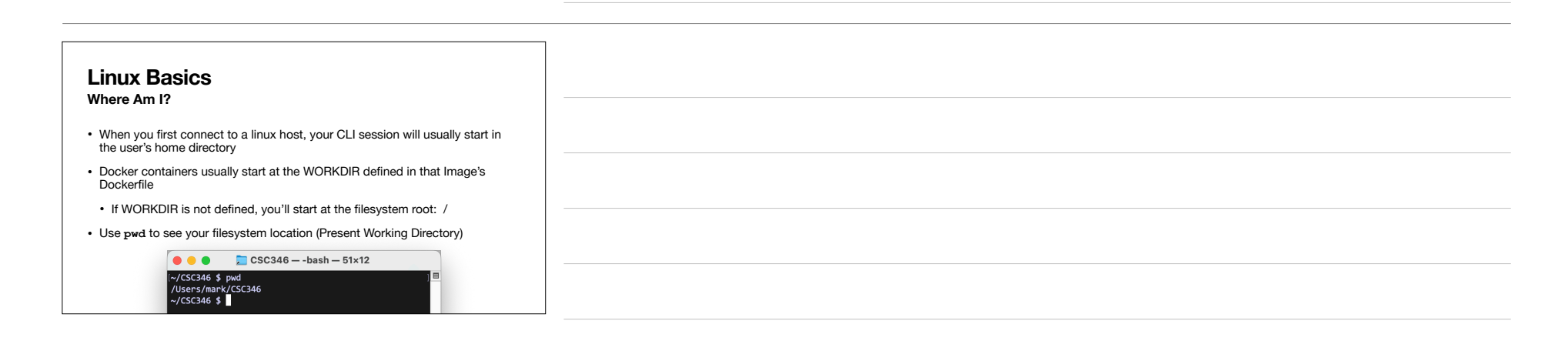

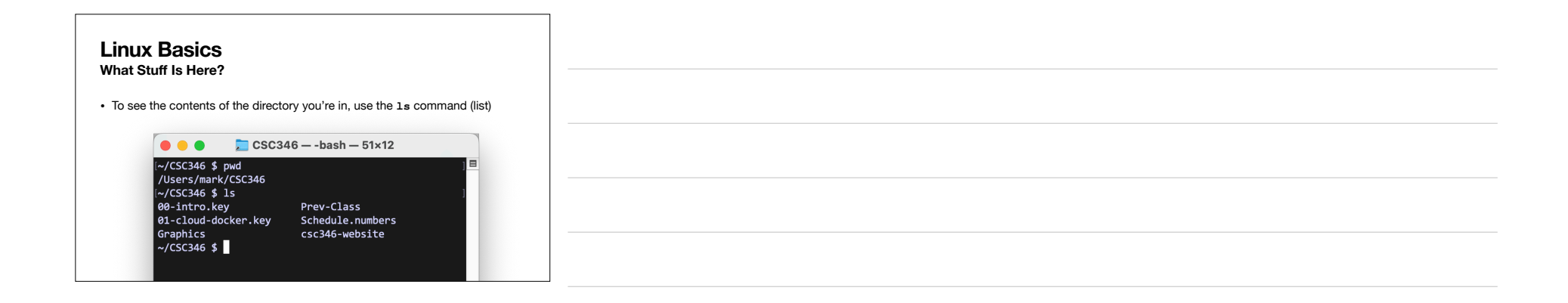

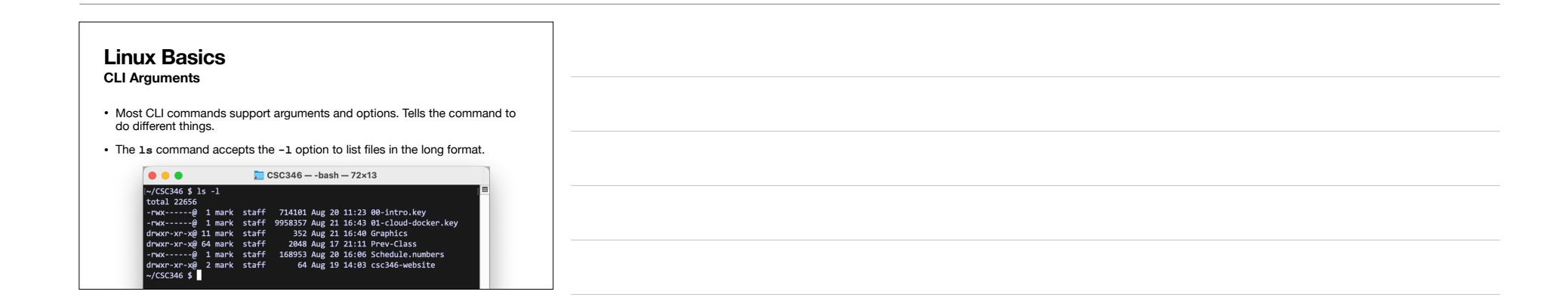

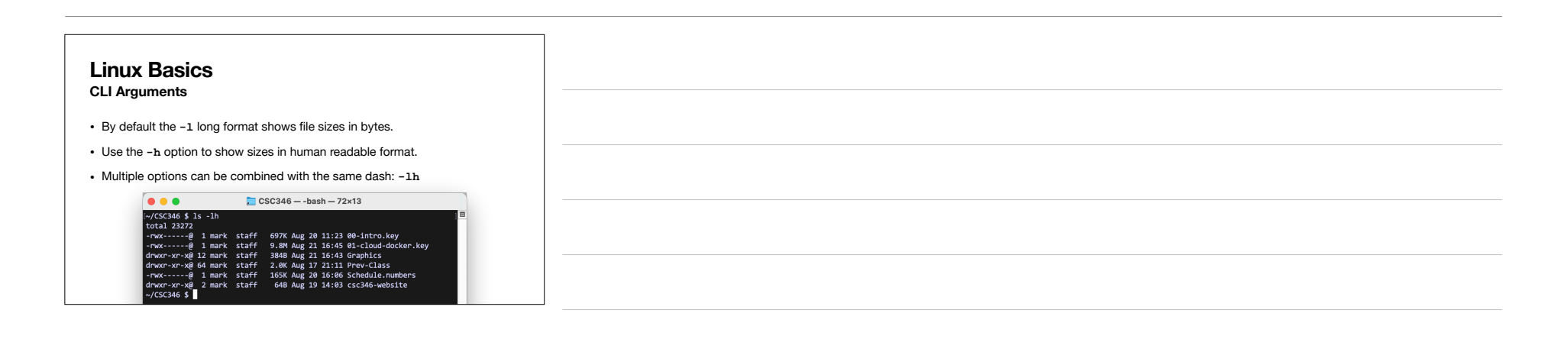

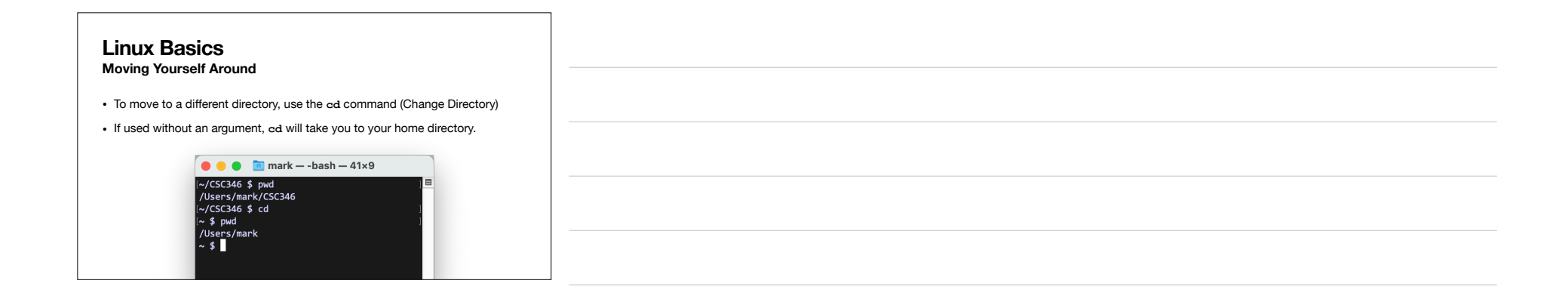

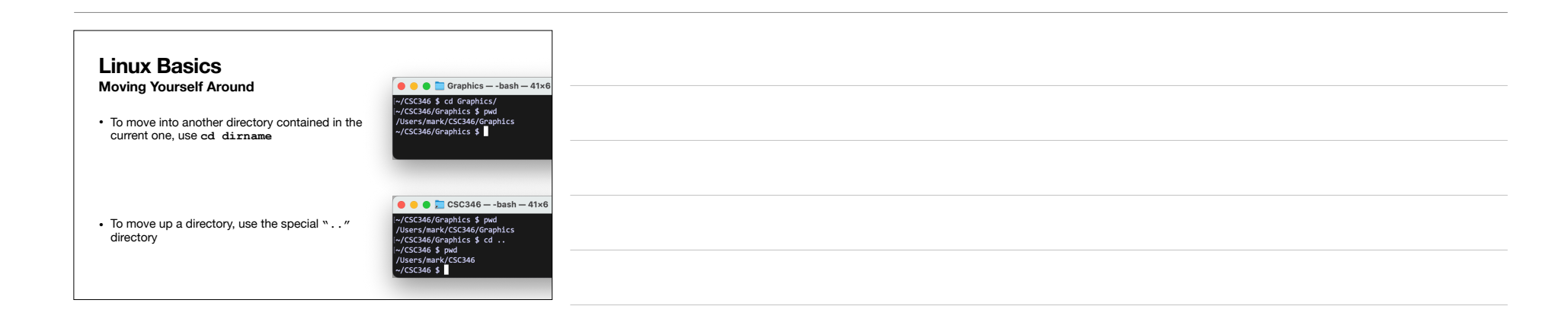

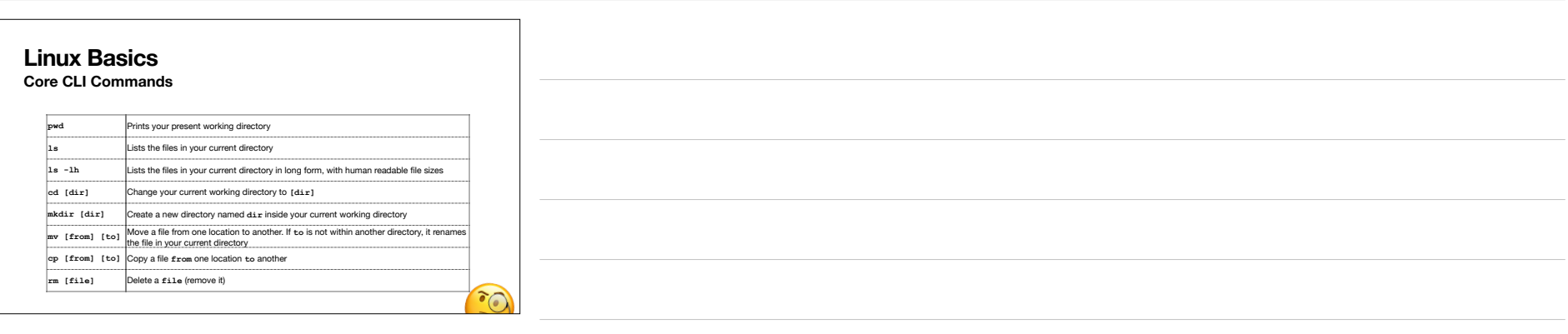

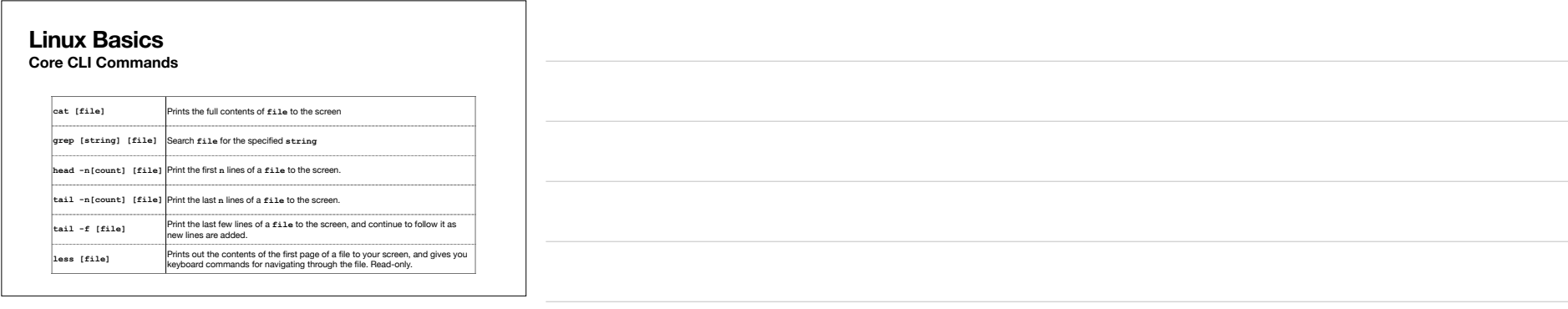

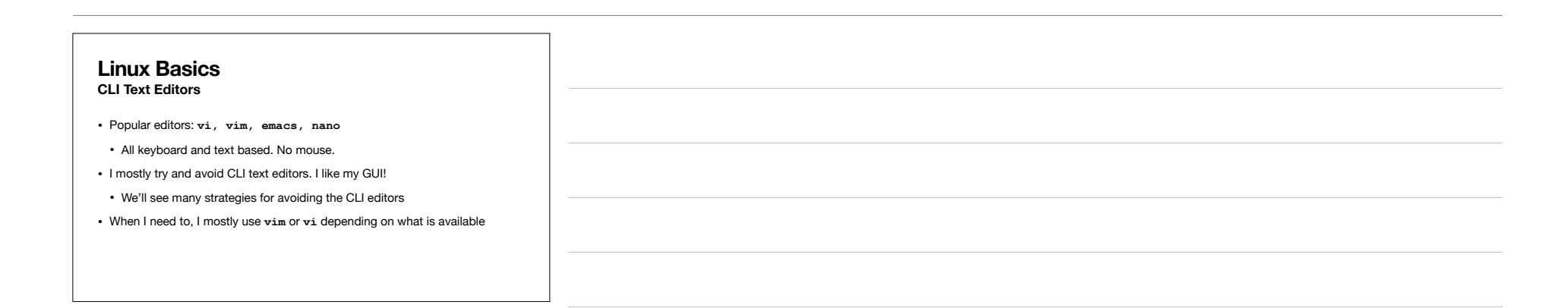

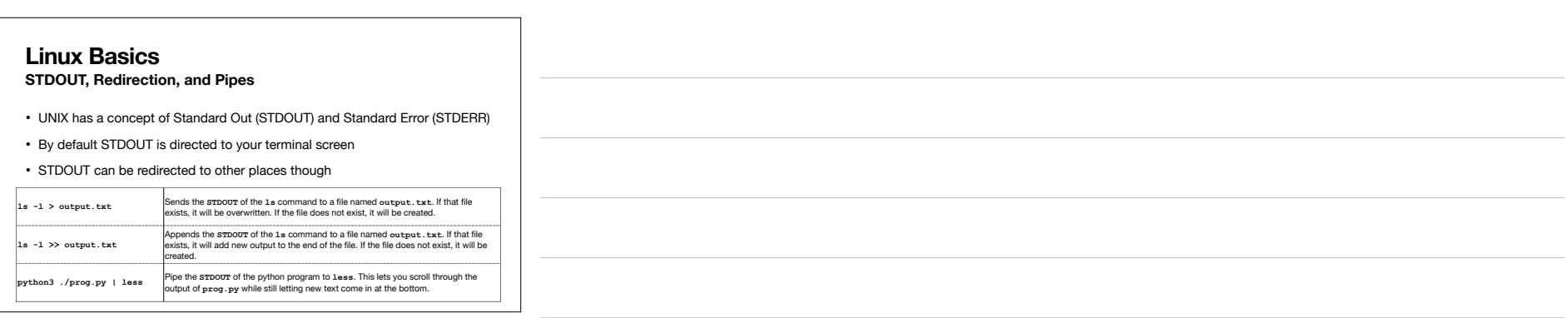

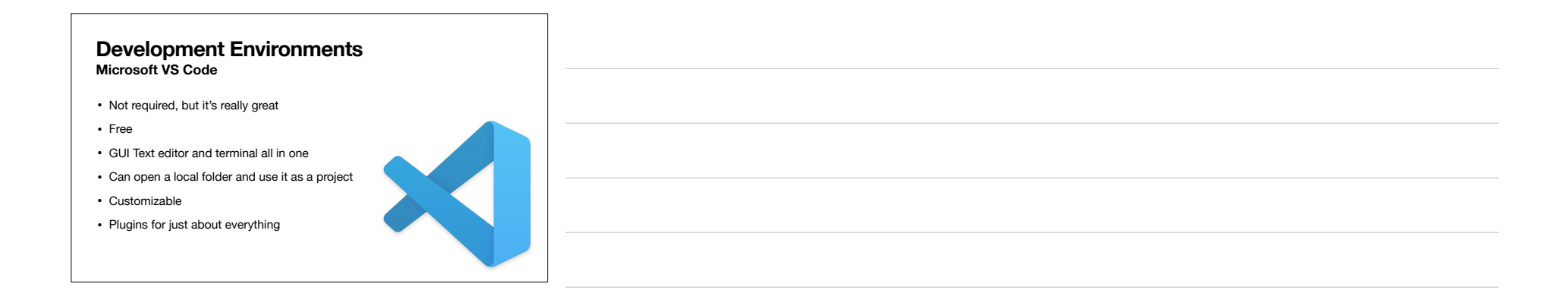

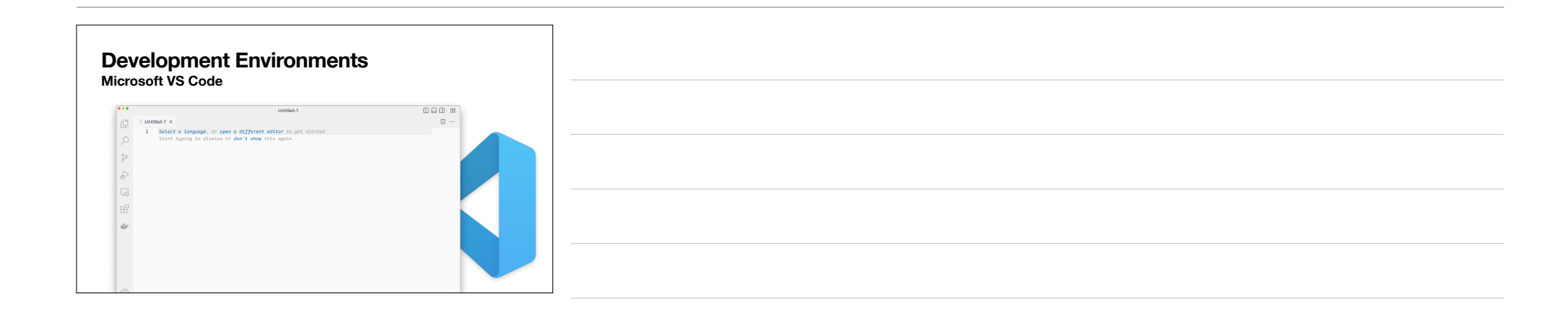

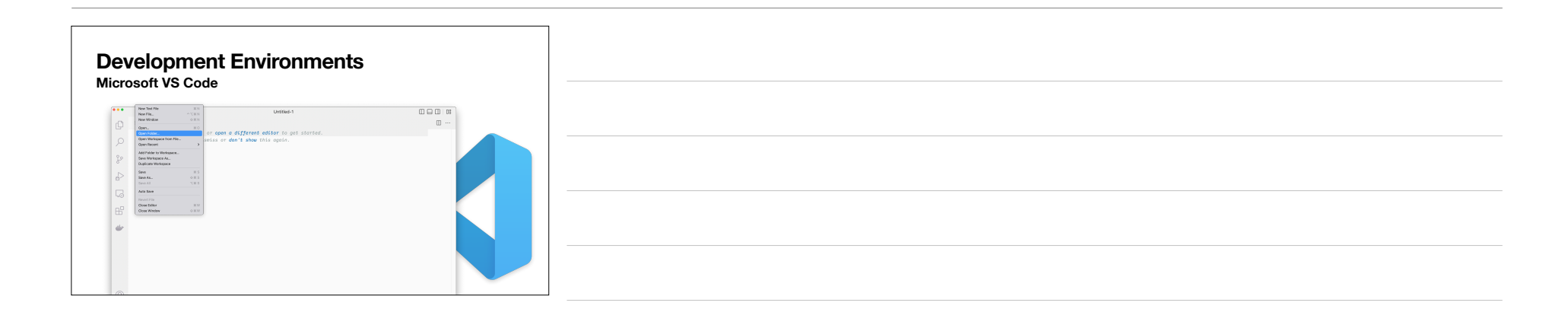

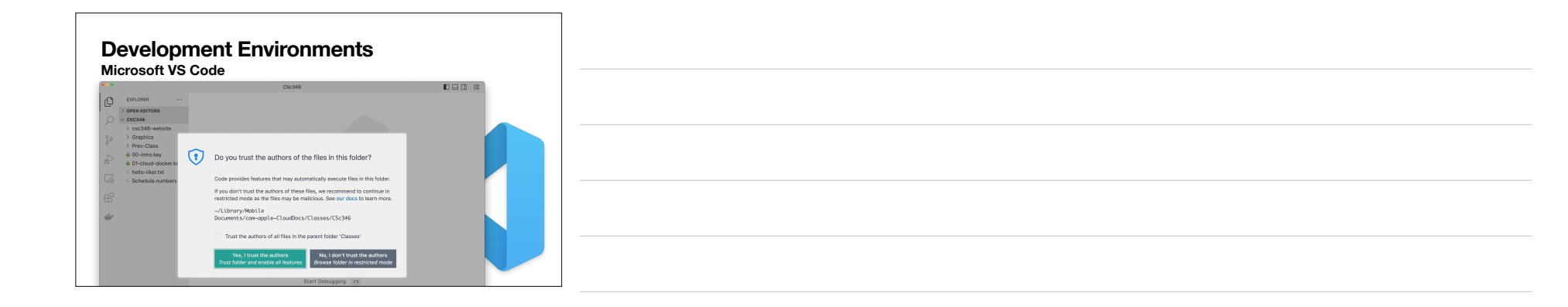

![](_page_18_Picture_1.jpeg)

![](_page_18_Picture_2.jpeg)

![](_page_19_Picture_93.jpeg)

![](_page_19_Picture_94.jpeg)

![](_page_19_Picture_95.jpeg)

![](_page_20_Picture_0.jpeg)

![](_page_20_Picture_1.jpeg)

![](_page_20_Picture_2.jpeg)

![](_page_21_Picture_82.jpeg)

![](_page_21_Picture_83.jpeg)

![](_page_21_Picture_84.jpeg)

![](_page_22_Picture_120.jpeg)

![](_page_22_Figure_1.jpeg)

![](_page_22_Picture_2.jpeg)

![](_page_23_Picture_125.jpeg)

![](_page_23_Picture_1.jpeg)

![](_page_23_Picture_2.jpeg)

![](_page_24_Picture_53.jpeg)

![](_page_24_Picture_54.jpeg)